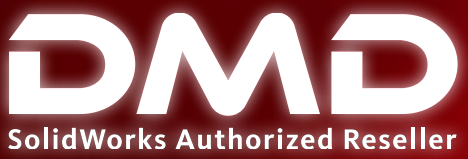

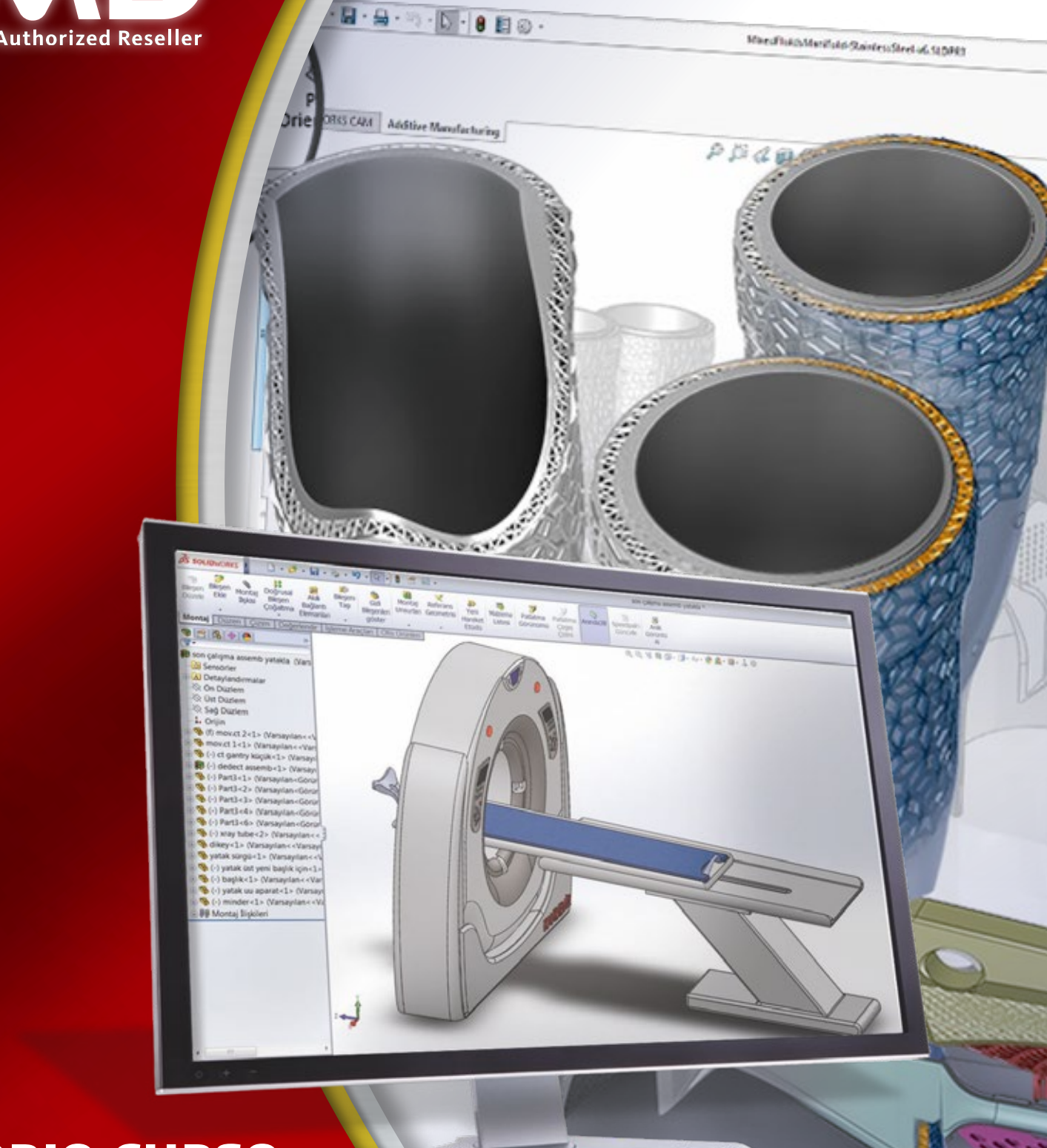

# **TEMARIO CURSO**

SOLIDWORKS Sheet Metal

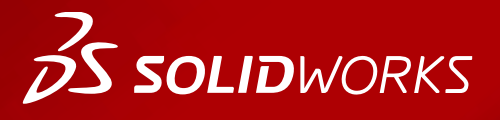

**WWW.dmd.mx Society dm** Ventas: 01800 890 9038 Soporte técnico: 01 800 363 4357

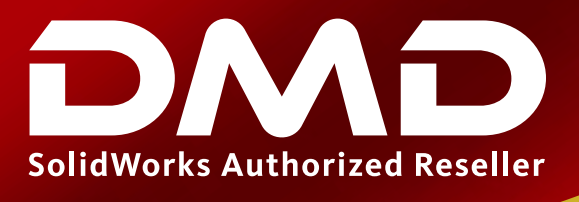

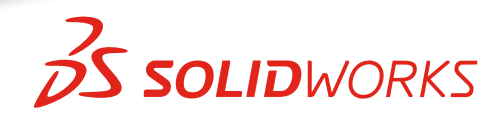

## **Temario del curso SOLIDWORKS Sheet Metal**

## **Duración: 2 días**

Descripción: El objetivo de este curso es enseñarle a crear piezas de chapa metálica utilizando el software de automatización de diseño mecánico SOLIDWORKS. Creando piezas de chapa metálica individuales, convirtiendo piezas convencionales a chapa metálica y ensambles de chapa metálica

## **DIA 1**

### **Introducción**

#### Lección 1: Operaciones básicas de Chapa Metálica

- ¿Qué son las piezas de Chapa Metálica?
- Métodos para crear piezas de Chapa Metálica
- Elementos únicos de Chapa Metálica
- Método de Bridas
- Comando Brida Base
- Parámetros de una pieza de Chapa Metálica
- Editando los parámetros de Chapa Metálica
- Operaciones de Doblez
- Comando Desplegar
- Operaciones adicionales del método Bridas
- Comando Brida de Arista
- Editando el Perfil de una Brida de Arista
- Comando Caras a Inglete
- Comando Dobladillo
- Comando Brida Pestaña
- Cortes en piezas de Chapa Metálica
- Resumen del método de Bridas

#### Lección 2: Trabajando con la Chapa Desplegada

- Trabajando con la Chapa Desplegada
- Parámetros de la Chapa Desplegada
- Operaciones para manufactura
- Comando Recortar Esquina
- Esquinas en el estado formado
- Comando Esquina Cerrada
- Comando Desahogo de Esquina
- Comando Romper Esquinas/Recortar Esquinas
- Propiedades de la Lista de Cortes
- Dibujos de la Chapa Desplegada
- Propiedades de la vista de Chapa Desplegada
- Propiedades del Documento

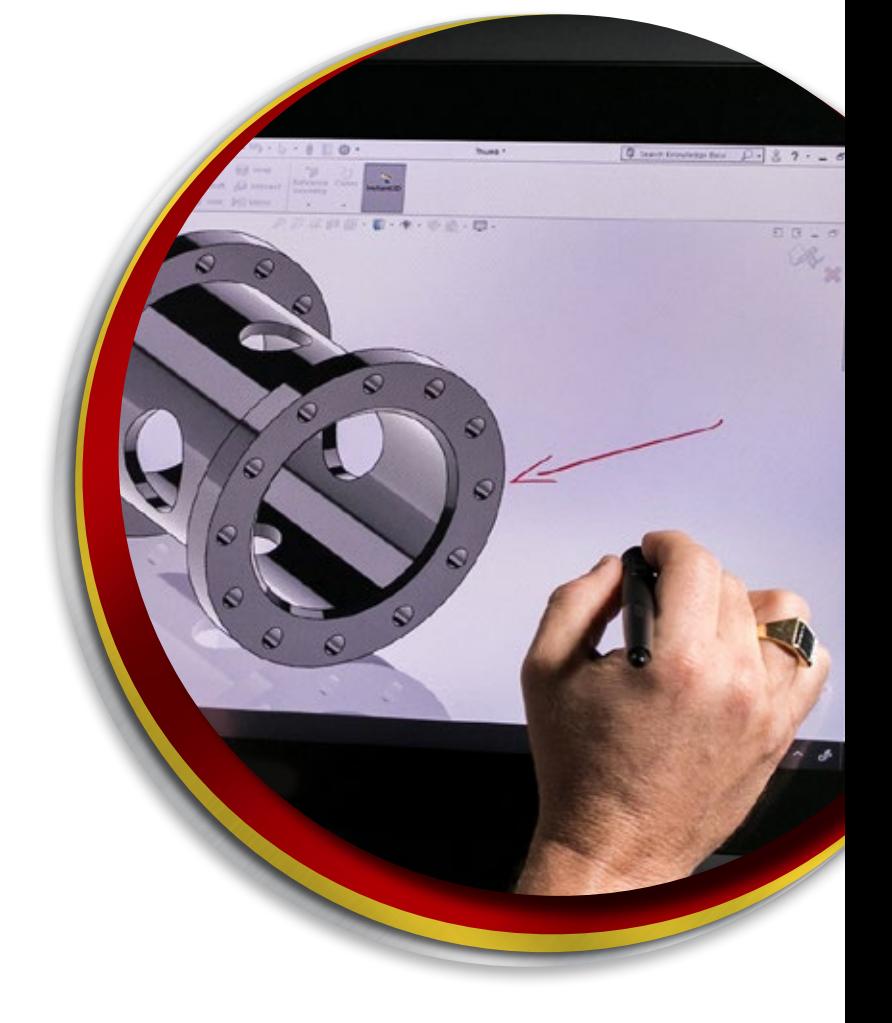

**Ventas** 01800-890-9038 **dmd.com.mx f** in Soporte 01800-363-4357

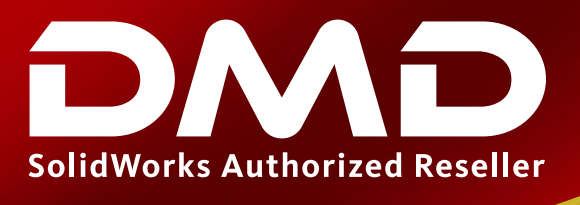

## **BS SOLID**WORKS

- Tablas de Chapa Metálica
- Propiedades de la Lista de Cortes como una Nota
- Exportando la Chapa Desplegada (.dxf / .dwg)

#### Lección 3: Técnicas adicionales para crear piezas de Chapa Metálica

- Métodos adicionales para crear piezas de Chapa Metálica
- Diseñando desde la Chapa Desplegada
- Comando Pliegue Croquizado
- Comando Doble Pliegue
- Añadiendo operaciones en el estado Desplegado
- Comandos Doblar y Desdoblar
- Comando Brida Barrida
- Opciones de la Chapa Desplegada con el comando Brida Barrida
- Comando Pliegue Recubierto

#### Lección 4: Convirtiendo a Chapa Metálica

- Conversión a Chapa Metálica
- Método Insertar Pliegues
- Geometría Importada para Chapa Metálica
- Comando Rasgadura
- Comando Insertar Pliegues
- Realizando Cambios
- Comando Esquina Soldada
- Convirtiendo Conos y Cilindros a Chapa Metálica
- Comando Convertir a Chapa Metálica

### **DIA 2**

#### Lección 5: Piezas Multicuerpo de Chapa Metálica

- Piezas Multicuerpo de Chapa Metálica
- Multicuerpos con el Método de Bridas
- Parámetros de Chapa Metálica con Multicuerpos
- Propiedades de la Lista de Cortes para Multicuerpos
- Dibujos de Chapa Desplegada para Multicuerpos
- Anotaciones de Globos con la Lista de Cortes
- Exportando la Chapa Desplegada de Multicuerpos (.dxf / .dwg)
- Comando Convertir a Chapa Metálica con Multicuerpos
- Ocultar y Mostrar piezas de Chapa Metálica
- Comando Partir con Chapa Metálica
- Matrices de Multicuerpos de Chapa Metálica
- Utilizando el comando Brida de Arista para fusionar Multicuerpos
- Interferencias en piezas de Chapa Metálica
- Combinando piezas de Chapa Metálica con piezas convencionales

**Ventas** 01800-890-9038 **dmd.com.mx C** in Soporte 01800-363-4357

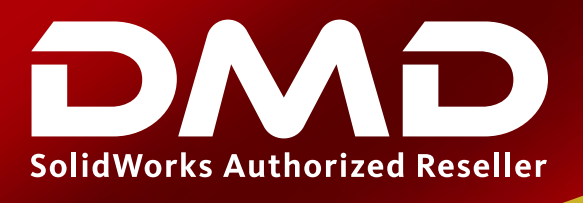

## **25 SOLID**WORKS

#### Lección 6: Herramientas de Conformar Chapa y Cartabones

- Herramientas para Conformado de Chapa Metálica
- Herramientas estándar de conformado
- Herramientas de conformado en la Chapa Desplegada
- Propiedades del Documento
- Herramientas Personalizadas para Conformado de Chapa Metálica
- Comando Línea de Partición
- Comando Herramienta de Conformado de Chapa Metálica
- Herramientas de Conformado en Dibujos
- Cartabones en Chapa Metálica

#### Lección 7: Funciones Adicionales de Chapa Metálica

- Funciones adicionales de Chapa Metálica
- Comando Pliegue en Cruz
- Comando Respiradero
- Simetría de una pieza de Chapa Metálica
- Generando un Plan de Proceso para el Doblado
- Costing con Chapa Metálica

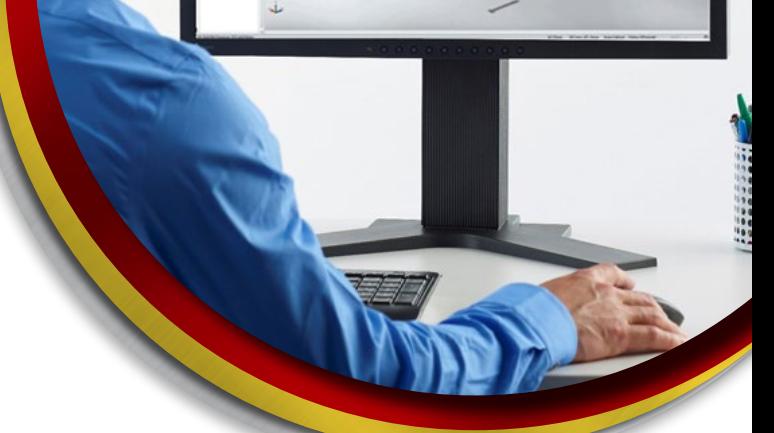

**Ventas** 01800-890-9038 **dmd.com.mx Soporte** 01800-363-4357